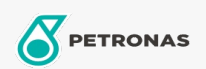

## Aceite para motor

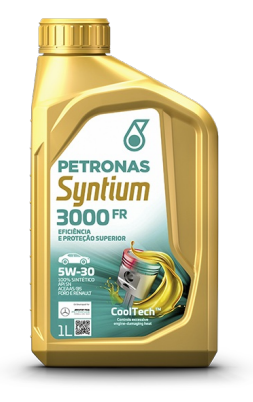

## PETRONAS Syntium 3000 FR 5W-30

Gama: PETRONAS Syntium 3000

Descripción larga: PETRONAS SYNTIUM 3000 FR es un lubricante 100% sintético para motores de vehículos levianos movidos por gasolina, etanol, GNC, diésel ligero y combustible flexible. Es ideal para vehículos Ford y Renault. Posee aditivos protectores que brindan un desempeño avanzado del motor, aúnque en condiciones extremas de operación.

A Hoja de datos del producto

Viscosidad: 5W-30

Especificaciones de la industria: API SN ACEA A5/B5

Aprobaciones de OEM: Ford WSS-M2C913-C / WSS-M2C913-D Renault RN0700

Aplicación (s): para las páginas de los consumidores: Coche de pasajeros